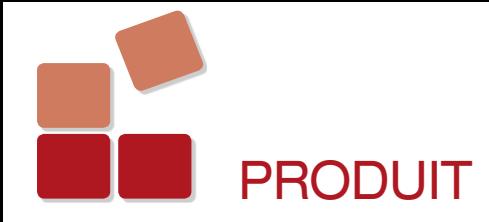

## Teamcenter 9 : le PLM devient chef d'orchestre

La version 9 de Teamcenter se renforce selon trois axes considérés comme stratégiques par Siemens PLM Software vis-à-vis de sa solution de PLM : intégration poussée des données, architecture performante et moderne, et efficacité d'utilisation.

## **Les bonnes informations pour les bonnes décisions**

Impossible de détailler les nouveautés de la dernière mouture de Teamcenter, tant cet outil couvre des aspects différents de la vie d'un produit. Mais, l'une d'entre elles, Active Workspace, illustre cependant la philosophie suivie par l'éditeur et baptisée HD-PLM pour High Definition. Destiné à la gestion de projet, ce module propose un environnement graphique pour accéder de manière la plus intuitive possible aux données PLM. Celles-ci peuvent provenir de bases de données dispersées, d'origine Teamcenter ou autre. Le logiciel présente en 3D la

géométrie de votre projet et gère les liens sémantiques. Un code couleur indique l'état d'avancement de toutes ses pièces. Vous pouvez localiser chacune d'entre elles, la visualiser en détail, découvrir quels liens elle entretient avec les autres, le service ou le soustraitant chargé de son développement, ou encore lancer une recherche sur toutes les pièces de même nature ou développées par les mêmes personnes, etc.

Active Workspace illustre finalement les notions d'intégration de données, d'architecture ouverte et d'IHM synthétique. L'outil apporte une réponse visuelle aux questions traditionnelles d'un chef projet : dans quelle mesure le produit est-il prêt pour la fabrication? Dépasse-t-il le budget ? Quels sont les problèmes à résoudre ? Et si vous souhaitez partager ces informations avec d'autres personnes, le logiciel intègre un concept baptisé l'étagère. Il vous suffit d'y déposer vos données et rapport habituels. Cette étagère peut être personnelle ou partagée avec un ou

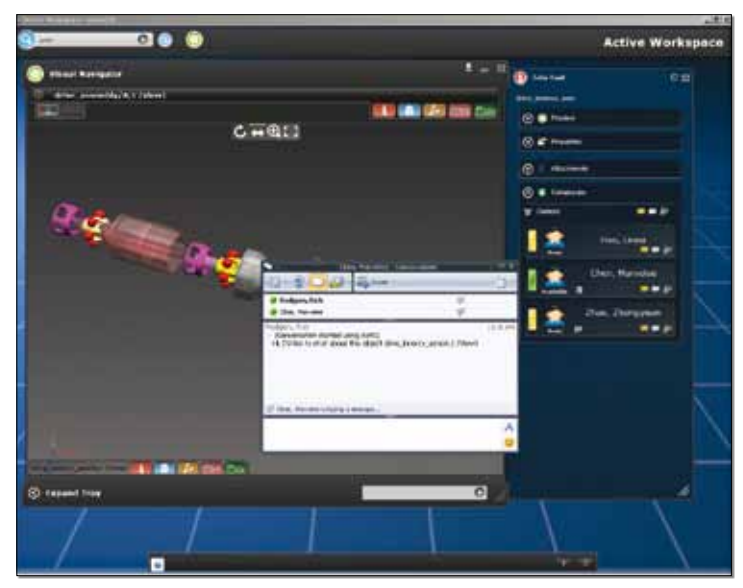

**Active Workspace propose un environnement graphique pour accéder de manière la plus intuitive possible aux données PLM.**

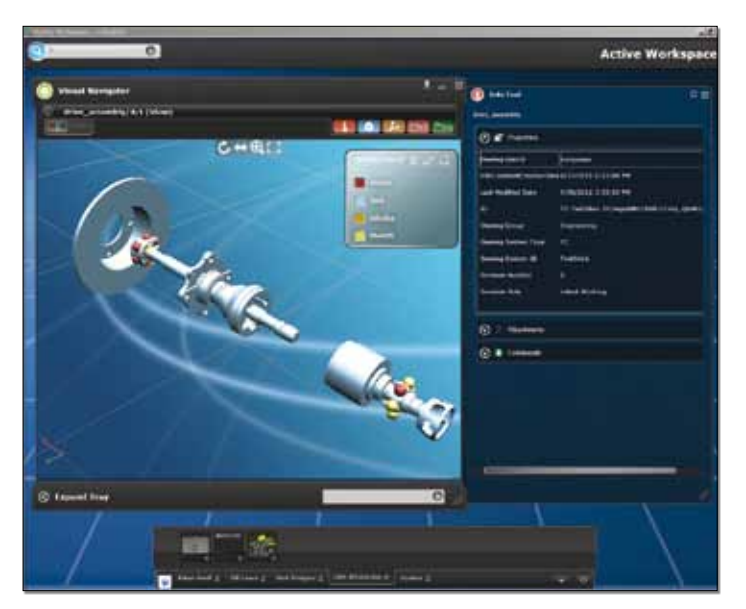

**Un code couleur permet à l'utilisateur d'Active Workspace de visualiser instantanément l'état d'avancement de chaque pièce de son projet.**

plusieurs membres de l'équipe, qui y accède depuis n'importe quel poste de travail.

## **La mobilité : gadget ou réelle tendance ?**

Autre module qui illustre la direction suivie par Siemens en matière de PLM, TeamCenter Mobility. Cette application pour iPhone permet d'accéder à vos informations projets depuis n'importe quel point d'accès web. Vous pouvez consulter des modèles 2D et 3D au format JT, des structures de produits, annoter des documents, les envoyer pour révision, faire des recherches dans TeamCenter, gérer des workflows de documents, des listes de tâches, etc. Le logiciel fonctionne en ligne ou vous permet de télécharger des contenus pour travailler de

Pour Eduard Marfà, directeur marketing Teamcenter pour la région EMEA, « *la complexité des produits manufacturés et des process, le raccourcissement des temps de cycle et les enjeux économiques sont tels, qu'aujourd'hui, l'industriel n'a plus droit à l'erreur. Notre approche HD est une nouvelle manière de penser l'interaction avec le logiciel de PLM. L'objectif est de fournir aux décisionnaires, où qu'ils soient, l'information à jour, complète et présentée sous la forme la plus explicite pour qu'ils puissent faire les bons choix en toute connaissance de cause. Et Teamcenter a l'immense avantage de couvrir numériquement la totalité des phases du processus industriel, depuis la conception jusqu'à la fabrication.* »

manière déconnectée, puis de les synchroniser lors de votre reconnexion au réseau.

## **Trois fondamentaux de Teamcenter 9**

• **Ingénierie des systèmes** : Teamcenter System Engineering vise à gérer de manière globale les données provenant de l'ingénierie des systèmes et celles des cahiers des charges. Car c'est finalement l'objectif principal d'un outil de PLM : permettre de vérifier que le concept proposé et sa mise en œuvre physique correspondent précisément à son cahier des charges. L'outil adopte donc une approche du développement de produits pilotée par le système et gérée au sein d'un environnement unique. Ce dernier intègre par exemple les outils traditionnels Outlook, Word, Excel et Visio pour la partie bureautique, mais aussi les logiciels Matlab et Simulink de MathWorks pour la modélisation de systèmes.

• **Gestion de contenu** : Dans de nombreux cas la documentation technique d'un produit n'est disponible que lorsque son développement est figé. Grâce à son intégration, Teamcenter 9 permet de la délivrer parallèlement à sa conception. Les modifications sont communiquées dès qu'elles sont décidées pour que les répercussions soient prises en compte dans la documentation. Il est également possible d'utiliser les configurations de produits pour piloter la création de documentations. Ces publications multimédias, multi-supports et multi-langues, agrègent ainsi les éléments textuels, graphiques et métadonnées communs. Notons enfin une intégration plus étroite avec l'application Rapid Author de Cortona3D. Cela permet de générer des documents dont les illustrations restent liées aux données de conception, et répercutent les modifications jusque dans la documentation. Cette nouvelle édition prend également en charge la dernière version de la norme S1000D, utilisée dans l'aérospatiale et la documentation gouvernementale, ainsi que l'architecture DITA (Darwin Information Typing Architecture).

• **Gestion des opérations de maintenance** : Dans la majorité des cas, la planification et l'exécution des opérations de maintenance sont gérées indépendamment du PLM. Il est parfois difficile de vérifier la conformité des opérations avec les procédures prévues. C'est pourquoi Teamcenter dispose d'un nouveau module pour planifier ces tâches. Il aide les prestataires de services à optimiser leurs ressources, à améliorer le temps d'exécution des réparations et à réduire le temps d'indisponibilité de leurs actifs. Teamcenter suit et capture l'exécution des tâches associées aux réparations afin de garder un historique précis des actifs et des réparations effectuées.